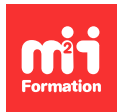

**Développez vos talents Certifiez vos compétences**

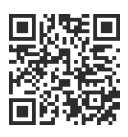

**Low Code pour le Web**

# **Wix - Créer son site Web No Code**

3 jours (21h00) | 9 4,6/5 | WIX-FND | Évaluation qualitative de fin de stage | Formation délivrée en présentiel ou distanciel

Formations Digital & Multimédia › Créer ou refondre un site Web : améliorez vos performances digitales › Low Code pour le Web

Contenu mis à jour le 13/10/2023. Document téléchargé le 27/07/2024.

# **Objectifs de formation**

A l'issue de cette formation, vous serez capable de :

- Créer un site Internet sur Wix à partir de zéro, fonctionnel et indexé
- Ajouter, supprimer, mettre à jour les contenus
- Modifier la mise en page
- Ajouter des applications de Wix App Market
- Connecter votre nom de domaine
- Héberger votre site chez Wix.

# **Modalités, méthodes et moyens pédagogiques**

Formation délivrée en présentiel ou distanciel\* (blended-learning, e-learning, classe virtuelle, présentiel à distance).

Le formateur alterne entre méthode\*\* démonstrative, interrogative et active (via des travaux pratiques et/ou des mises en situation).

Variables suivant les formations, les moyens pédagogiques mis en oeuvre sont :

- Ordinateurs Mac ou PC (sauf pour certains cours de l'offre Management), connexion internet fibre, tableau blanc ou paperboard, vidéoprojecteur ou écran tactile interactif (pour le distanciel)
- Environnements de formation installés sur les postes de travail ou en ligne
- Supports de cours et exercices

En cas de formation intra sur site externe à M2i, le client s'assure et s'engage également à avoir toutes les ressources matérielles pédagogiques nécessaires (équipements informatiques...) au bon déroulement de l'action de formation visée conformément aux prérequis indiqués dans le programme de formation communiqué.

\* nous consulter pour la faisabilité en distanciel

\*\* ratio variable selon le cours suivi

## **Prérequis**

Etre muni d'un ordinateur relié à Internet, savoir utiliser son ordinateur et savoir naviguer sur Internet.

# **Public concerné**

Webmasters, professionnels de la communication, responsables marketing et/ou toute personne devant créer ou mettre à jour un site Internet réalisé avec Wix.

# **Cette formation :**

- Est animée par un consultant-formateur dont les compétences techniques, professionnelles et pédagogiques ont été validées par des diplômes et/ou testées et approuvées par l'éditeur et/ou par M2i Formation
- Bénéficie d'un suivi de son exécution par une feuille de présence émargée par demi-journée par les stagiaires et le formateur.

# **Programme**

## **Jour 1 - Matin**

### **Introduction**

- Présentation du formateur et des personnes suivant la formation
- Présentation de la formation et des objectifs de celle-ci
- L'intérêt d'avoir un site Internet en 2024, pour votre société ou votre projet

### **Posons les bases : les CMS, leur intérêt et leur limite**

- Qu'est-ce qu'un CMS (Content Management System) ?
- Quel est l'intérêt d'un CMS et à qui s'adresse-t-il ?
- Quelles sont les limites d'un CMS ?
- Présentation de Wix
- Quelles sont les qualités et les avantages de Wix ?
- Quels sont les inconvénients de Wix ?
- Quels types de sites peut-on créer avec Wix ?
- Quels sont les CMS concurrents de Wix ?

#### **Plateforme Wix : les premiers pas**

- Se créer un compte sur Wix
- Présentation de la plateforme
- Quels sont les tarifs pour créer un site Internet sur Wix ?
- Paramétrer son compte et activer la double authentification
- Comprendre le tableau de bord Wix et ses différentes sections

# **Jour 1 - Après-midi**

#### **Les prémices de la création d'un site Internet**

- Identifier l'objectif et les cibles de son site Wix
- Traduire ses besoins en contenus et fonctionnalités
- Penser dès le départ son site pour optimiser le référencement naturel (SEO)
- Définir l'arborescence du site
- Organiser ses ressources (un dossier par page, renommer ses photos, préparer ses textes)

## **Création du site : les premiers pas et les premiers choix**

- Ajouter / supprimer des collaborateurs sur votre site
- La différence entre l'éditeur Wix et Wix Studio
- La possibilité de partir d'une page blanche ou de choisir un template pour créer son site
- L'IA : une aide possible dans la création d'un site sur Wix
- Entrer les informations de son entreprise
- Choisir un template Wix et l'intégrer à son éditeur

#### *Exemples de travaux pratiques (à titre indicatif)*

- Créer l'arborescence de son projet de site Internet
- Imaginer le contenu des pages
- Identifier les fonctionnalités dont on va avoir besoin

#### **L'éditeur**

- Présentation de l'éditeur Wix
- Comment naviguer sur l'éditeur
- Accéder au menu "Design du site"
- Mettre en place la charte graphique de son site (couleurs, typographie...)
- Créer, ajouter, supprimer et cacher des pages
- Organiser son menu
- Changer l'arrière-plan des pages du site
- Ajouter vos médias (photos, vidéos, logos) dans la bibliothèque de l'éditeur
- Sauvegarder et publier votre site

## **Jour 2 - Matin**

#### **Ajouter du contenu basique sur votre site**

- Créer les pages préalablement définies par l'arborescence du site
- Ajouter des sections, des bandes, des boîtes ou des formes
- Modifier le menu et le pied de page du site
- Créer une zone de texte et la mettre en forme
- Ajouter des images et les mettre en forme
- Ajouter des boutons et des liens hypertexte

## **Ajouter du contenu interactif**

- Ajouter des éléments interactifs (diaporama, boîtes de survol, répéteurs)
- Ajouter des ancres sur les pages
- Ajouter une barre de réseaux sociaux
- Ajouter une galerie et la paramétrer (Pro, Grid, Slider)
- Ajouter un formulaire de contact et le paramétrer
- Ajouter un plan Google Maps
- Ajouter une vidéo issue d'un service de streaming (YouTube, Vimeo...)

#### *Exemple de travaux pratiques (à titre indicatif)*

– Réaliser une page contact, avec un logo en interaction de survol, un formulaire de contact, une barre de réseaux sociaux et un plan Google Maps

# **Jour 2 - Après-midi**

## **Présentation de Wix App Market et des extensions possibles**

- Les différentes applications proposées par Wix (réservation, chat, boutique en ligne, blog...)
- Liste des applications incontournables et/ou gratuites
- Intégrer la ou les application(s) choisie(s) à son site Wix
- Configurer la ou les application(s) choisie(s)

## **Site e-commerce**

- Les différences entre un site vitrine et un site e-commerce
- Ajout et configuration d'une boutique en ligne intégrée au site
- Ajouter / supprimer des articles
- Personnalisation de l'expérience utilisateur

– Ajout d'une politique de vente

## **Jour 3 - Matin**

### **Site responsive et version mobile**

- Qu'est-ce qu'un site responsive ?
- Comment configurer la version mobile de son site

### **Mettre en place le SEO sur son site**

- Le SEO ou référencement naturel, qu'est-ce que c'est et à quoi ça sert ?
- Les bonnes pratiques en SEO
- Présentation de la check-list de SEO proposée par Wix sur le tableau de bord
- Configurer le titre des ses pages (balise H/p)
- Configurer les Meta-Description de ses pages
- Configurer les slugs d'URL de ses pages
- Configurer le Txt Alt des images du site
- Les balises Meta pour les robots

## *Exemples de travaux pratiques (à titre indicatif)*

– Référencement basique sur une page préalablement créée avec ajout des slugs d'URL, balises Title, Meta-Description, Txt Alt et balises H et P

## **Jour 3 - Après-midi**

### **Conformer son site à la loi**

- Mentions légales, cookies, politique de confidentialité : qu'est-ce que c'est et à quoi ça sert ?
- Ajouter les mentions légales et la politique de confidentialité
- Les cookies sur le site

#### **Publier son site**

- Qu'est-ce qu'un nom de domaine ?
- Acheter son nom de domaine sur Wix
- Acheter son nom de domaine chez un prestataire extérieur
- Lier son nom de domaine à son site (si achat chez un prestataire extérieur)
- Qu'est-ce qu'un forfait Wix, à quoi sert-il et lequel choisir ?
- Comment booster son site avec un forfait Wix choisi au préalable
- Ajouter un favicon à son site
- Connecter son site à Google Search Console
- Créer un Google My Business via Wix ou le connecter si un compte est déjà existant

#### **Une fois le site publié**

- Suivre son référencement
- Suivre les communications et prises de contact effectuées sur le site
- Suivre les données analytiques du site et les rapports

Le contenu de ce programme peut faire l'objet d'adaptation selon les niveaux, prérequis et besoins des apprenants.

# **Modalités d'évaluation des acquis**

- En cours de formation, par des productions
- Et, en fin de formation, par un questionnaire d'auto-évaluation

# **Accessibilité de la formation**

Le groupe M2i s'engage pour faciliter l'accessibilité de ses formations. Les détails de l'accueil des personnes en situation de handicap sont consultables sur la page [Accueil et Handicap.](https://www.m2iformation.fr/accueil-et-handicap/)

## **Modalités et délais d'accès à la formation**

Les formations M2i sont disponibles selon les modalités proposées sur la page programme. Les inscriptions sont possibles jusqu'à 48 heures ouvrées avant le début de la formation. Dans le cas d'une formation financée par le CPF, ce délai est porté à 11 jours ouvrés.